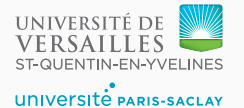

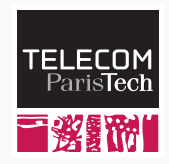

## **Sequence 5.1 – Building stack frames in LLVM**

P. de Oliveira Castro S. Tardieu

We have seen earlier that:

- A function can access its local variables and parameters (a function parameter as seen from the function is no different than a local variable).
- A function can access local variables defined outside the function (escaping local variables) if they are lexically visible, as well as outer function parameters.
- Function parameters and escaping local variables are stored in a *frame*, which is itself stored onto the stack. This is also called the function stack frame.
- Every frame contains a pointer to the stack frame one level up.
- This pointer is passed as an extra parameter to every function.

Do not hesitate to refer to the sequence from week 3 again should you need to refresh your memory.

We can use a simple yet powerful model in LLVM to build stack frames:

- For every function, we declare a new compound type with:
	- the upper stack frame pointer;
	- every escaping parameter;
	- every escaping local variable created in this function.
- The appropriate stack frame pointer is passed as the first argument of every function call.
- At function entry, a new stack frame object of the proper compound type is allocated using alloca and the upper stack frame pointer and escaping parameters are copied.
- Escaping local variables are now uninitialized fields of this frame object.
- Non-escaping local variables and parameters are not stored in the frame.  $4\overline{4}$
- Creating an object using alloca, copying the parameters into it, and forcing escaping local variables to be fields of this object residing in physical memory has a cost.
- This cost is the price to pay to get access to those parameters and escaping local variables from an inner function.

However, the mem2reg optimization pass of LLVM will take care of removing the extra copies if we do not need to pass a pointer to this frame object to another function, in which case there will be no cost. For a leaf function that does not call other functions, the copies will be removed.

In a production-quality compiler, some other optimizations would be implemented. For example:

- If a function does not use any outer variable and is a leaf function, it does not need to receive the outer frame pointer. Let us call it a *pure function*.
- If a function does not use any outer variable and only call pure functions, then it is itself a pure function and does not need to receive the outer frame pointer.

This list of optimizations is in no way exhaustive.

```
let var a := 3
   function f(b: int) =
     let function add() = a := a + bin add() end
in
 f(2); print_int(a) /* Prints 5 */
```
**end**

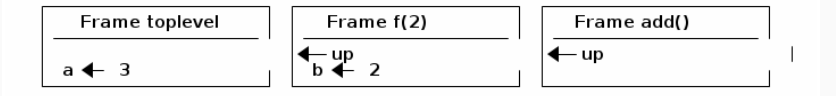

## **Visualizing frame types in LLVM**

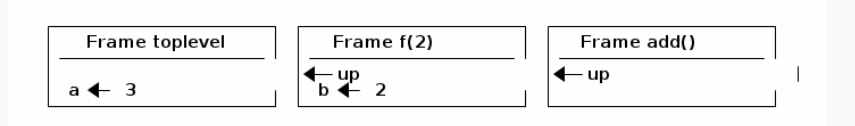

We build LLVM types named  $ft$  (for frame type) followed by the full path of the function. Here is the corresponding LLVM IR:

```
%ft_main = type { i32 } # { a }
%ft_main.f = type \{ %ft_main*, i32 } # { up, b }
%ft_main.f.add = type { %ft_main.f* } # { up }
```
Except for main, which has no frame up since it represents the toplevel, every frame starts with a pointer to an object of the lexically outer frame type (called *static link*).

Creating a frame in LLVM is easy:

- llvm::StructType::create(context, members, name) declares the type of a structure with the given name in the compilation context. members is a vector of types contained in the structure.
- As for any other type, an object can be created on the stack using Builder.CreateAlloca(frame\_type, nullptr, [name]). The second parameter is nullptr because we do not want to create an array, only a value.

 $L<sub>L</sub>$ VM makes it easy to refer to objects through  $ll<sub>L</sub>$ vm:: Value pointers. Such a value might be:

- a constant;
- a reference to a global variable;
- a reference to a value on the stack:
- a reference pointed onto another llvm::Value, possibly with an offset.

The IR builder in LLVM has methods to help building complex llvm::Value objects:

• CreateStructGEP(type, object, position) creates a value containing the address of a given field in a struct object whose type is given. GEP means Get Element Pointer.

## **Building the frame in LLVM**

Here is the IR code for the function f defined previously:

```
define void @main.f(%ft_main* %up, i32 %b) {
  # Allocate frame object
  %frame = alloca %ft_main.f
  # Store outer frame pointer (%up) at first position in %frame
  %0 = getelementptr inbounds %ft main.f, %ft main.f* %frame,
       i32 0, i32 0
  store %ft_main* %up, %ft_main** %0
  # Store %b parameter at second position in %frame
  %1 = getelementptr inbounds %ft_main.f, %ft_main.f* %frame,
       i32 0, i32 1
  store i32 %b, i32* %1
  # Call add function and give it a pointer to the frame object
  call void @main.f.add(%ft_main.f* %frame)
 ret void
}
```
- A frame compound type is defined for every function.
- The frame contains a slot for the outer frame pointer (except at top-level), every escaping parameter, and every escaping local variable.
- At function entry, the frame is allocated and the outer frame pointer (also called static link) and function parameters are copied into the frame.